## Hofl: First-class Functions and Scoping

#### This is a preliminary version that does not include a discussion of bindrec.

HOFL (Higher Order Functional Language) is a language that extends VALEX with first-class functions and a recursive binding construct. We study HOFL to understand the design and implementation issues involving first-class functions, particularly the notions of static vs. dynamic scoping and recursive binding. Later, we will consider languages that support more restrictive notions of functions than HOFL.

Although HOFL is a "toy" language, it packs a good amount of expressive punch, and could be used for many "real" programming purposes. Indeed, it is very similar to the Scheme programming language, and it is powerful enough to write interpreters for all the mini-languages we have studied, including HOFL itself!

# 1 An Overview of HOFL

The HOFL language extends VALEX with the following features:

- 1. Anonymous first-class curried functions and a means of applying these functions;
- 2. A bindrec form for definining mutually recursive values (typically functions);
- 3. A load form for loading definitions from files.

The full grammar of HOFL is presented in Fig. 1. The syntactic sugar of HOFL is defined in Fig. 2.

#### 1.1 Abstractions and Function Applications

In HOFL, anonymous first-class functions are created via

(abs  $I_{formal}$   $E_{body}$ )

This denotes a function of a single argument  $I_{formal}$  that computes  $E_{body}$ . It corresponds to the OCAML notation fun  $I_{formal} \rightarrow E_{body}$ .

Function application is expressed by the parenthesized notation  $(E_{rator} E_{rand})$ , where  $E_{rator}$ is an arbitrary expression that denotes a function, and  $E_{rand}$  denotes the operand value to which the function is applied. For example:

```
hofl> ((abs x (* x x)) (+ 1 2))
9
hofl> ((abs f (f 5)) (abs x (* x x)))25
hofl> ((abs f (f 5)) ((abs x (abs y (+ x y))) 12))
17
```
The second and third examples highlight the first-class nature of HOFL function values.

The notation (fun  $(I_1 \ldots I_n)$ ) E<sub>body</sub>) is syntactic sugar for curried abstractions and the notation  $(E_{\text{rator}} E_1 \dots E_n)$  for  $n \geq 2$  is syntactic sugar for curried applications. For example,

 $P \in Program$  $P \rightarrow \texttt{(hofl} \ \ (I_{formal_1} \ldots I_{formal_n})$ Kernel Program  $P \rightarrow$  (hofl  $(I_{formal_1} \ldots I_{formal_n})$   $E_{body}$   $D_1 \ldots D_k$ ) Sugared Program  $D \in Definition$  $D \rightarrow$  (def  $I_{name}$   $E_{body}$ ) Basic Definition  $D\to (\texttt{def} \;\; (I_{fcnName} \;\; I_{formal_1} \ldots I_{formal_n}$ Sugared Function Definition  $D \rightarrow$  (load filename) File Load  $E \in$  Expression Kernel Expressions:  $E \to L$  Literal  $E \to I$  Variable Reference  $E \rightarrow$  (if  $E_{test}$   $E_{then}$   $E_{else}$ ) Conditional  $E \rightarrow (O_{rator} E_{rand_1} \dots E_{rand_n})$ Primitive Application  $E \rightarrow (\text{abs } I_{formal} \ E_{body})$  Function Abstraction  $E \to (E_{rator} \t_{\text{Frand}})$  Function Application  $E \rightarrow$  (bindrec (( $I_{name_1}$   $E_{defn_1}$ ) ... ( $I_{name_n}$   $E_{defn_n}$ Local Recursion Sugar Expressions:  $E \to (\text{fun } (I_1 \dots I_n) E_{body})$ , where  $n \geq 0$  Curried Function  $E \to (E_{\text{rator}} \ E_{\text{rand}_1} \dots E_{\text{rand}_n})$ , where  $n \ge 2$  Curried Application  $E \to (E_{\text{rator}})$  Nullary Application  $E \rightarrow$  (bind  $I_{name}$   $E_{defn}$   $E_{body}$ ) Local Binding  $E \rightarrow$  (bindseq (( $I_{name_1}$   $E_{defn_1}$ ) ... ( $I_{name_n}$   $E_{defn_n}$ )) Ebody ) Sequential Binding  $E \rightarrow$  (bindpar (( $I_{name_1}$   $E_{defn_1}$ ) ... ( $I_{name_n}$   $E_{defn_n}$ Parallel Binding  $E \to (\&\& E_1 E_2)$  Short-Circuit And  $E \to (\parallel E_1 \to E_2)$  Short-Circuit Or  $E \to$  (cond  $(E_{test_1}$   $E_{body_1})$  ...  $(E_{test_n}$   $E_{body_n})$  (else  $E_{default}$ )) Multi-branch Conditional  $E \to$  (list  $E_1 \ldots E_n$ ) List  $E \to ($ quote S) Quoted Expression  $S \in S$ -expression  $S \to N$  S-expression Integer  $S \to C$  S-expression Character  $S \to R$  S-expression String  $S \rightarrow I$  S-expression Symbol  $S \to (S_1 \dots S_n)$  S-expression List  $L \in$  Literal  $L \rightarrow N$  Numeric Literal  $L \rightarrow B$  Boolean Literal  $L \rightarrow C$  Character Literal  $L \rightarrow R$  String Literal  $L \rightarrow (sym \ I)$  Symbolic Literal  $L \rightarrow \texttt{\#e}$  Empty List Literal  $O \in Primitive\ Operator: e.g., +, \leq, and, not, prep$  $F \in Function$  Name: e.g., f, sqr, +-and-\*  $I \in$  Identifier: e.g., a, captain, fib\_n-2  $N \in \text{Integer: e.g., } 3, -17$  $B \in Boolean: \#t$  and #f  $C \in Character: \mathsf{a'}, \mathsf{B'}, \mathsf{'}7', \mathsf{'}n', \mathsf{'}\mathsf{'}\setminus\mathsf{'}$  $R \in String: "foo", "Hello there!"," "The string \i"bar\"$ 

Figure 1: Grammar for the HOFL language.

| (hofl $(I_{formal_1} \tldots I_{formal_n})$ $E_{body}$ (def $I_1$ $E_1$ ) $\ldots$ (def $I_n$ $E_n$ ))<br>$\rightsquigarrow$ (hofl $(I_{formal_1} \ldots I_{formal_n})$ (bindrec $((I_1 E_1) \ldots (I_n E_n)) E_{body})$ ) |                                          |                                                                                                    |
|----------------------------------------------------------------------------------------------------|------------------------------------------|----------------------------------------------------------------------------------------------------|
| (def $(I_{fcn} I_1 \ldots I_n) E_{body}$ )                                                                                                    |                                          | $\rightsquigarrow$ (def $I_{fcn}$ (fun $(I_1 \dots I_n)$ $E_{body}$ ))                                                                                                    |
| $(\text{fun } (I_1 \ I_2 \ldots I_n) \ E_{body})$<br>$(fun (I) E_{body})$<br>$(fun () E_{body})$                                                                                                    | $\rightsquigarrow$                       | $\rightsquigarrow$ (abs $I_1$ (fun $(I_2 \dots I_n)$ $E_{body}$ )), where $n \ge 2$<br>$\rightsquigarrow$ (abs <i>I</i> $E_{body}$ )<br>(abs <i>I</i> $E_{body}$ ), where <i>I</i> is fresh |
| $(E_{\text{rator}} E_{\text{rand}_1} E_{\text{rand}_2} \ldots E_{\text{rand}_n})$<br>$(E_{\text{rator}})$                                                                                                    | $\rightsquigarrow$                       | $\rightsquigarrow$ ( $(E_{\text{rator}} \ E_{\text{rand}_1}) \ E_{\text{rand}_2} \dots E_{\text{rand}_n}$ ), where $n \geq 2$<br>$(E_{\it{rator}} \; \texttt{\#f})$                         |
| (bind $I_{name}$ $E_{defn}$ $E_{body}$ )                                                                                                    |                                          | $\rightsquigarrow$ ((abs $I_{name}$ $E_{body}$ ) $E_{defn}$ )                                                                                                    |
| (bindpar $((I_1 E_1)  (I_n E_n)) E_{body})$                                                                                                    | $\leadsto$                               | ((fun $(I_1 \ldots I_n)$ $E_{body}$ ) $E_1 \ldots E_n$ )                                                                                                    |
| (bindseq $((I E)  ) E_{body})$<br>(bindseq () $E_{body}$ )                                                                                                    | $\rightsquigarrow$<br>$\rightsquigarrow$ | (bind $I E$ (bindseq $() E_{body}$ ))<br>$E_{body}$                                                                                                    |
| $(\&\&\ E_{rand1}$ $E_{rand2})$                                                                                                    |                                          | $\rightsquigarrow$ (if $E_{rand1}$ $E_{rand2}$ #f)                                                                                                    |
| $(11 E_{rand1} E_{rand2})$                                                                                                    |                                          | $\rightsquigarrow$ (if $E_{rand1}$ #t $E_{rand2}$ )                                                                                                    |
| (cond (else $E_{default}$ ))<br>(cond $(E_{test} E_{default}) $ )                                                                                                    | $\rightsquigarrow$<br>$\rightsquigarrow$ | $E_{default}$<br>(if $E_{test}$ $E_{default}$ (cond ))                                                                                                    |
| (list)<br>(list $E_{hd}$ )                                                                                                    | $\rightsquigarrow$                       | #e<br>$\rightsquigarrow$ (prep $E_{hd}$ (list ))                                                                                                    |
| (quote int))                                                                                                    | $\sim$                                   | int                                                                                                    |
| (quote char))                                                                                                    | $\leadsto$                               | char                                                                                                    |
| (quote string))                                                                                                    | $\rightsquigarrow$                       | string                                                                                                    |
| (quote #t)                                                                                                    | $\sim\hspace{-2.7mm}\rightarrow$         | #t                                                                                                    |
| (quote #f)                                                                                                    | $\rightsquigarrow$                       | #f                                                                                                    |
| (quote #e)                                                                                                    | $\sim$                                   | #e                                                                                                    |
| (quote sym)                                                                                                    | $\sim$                                   | (symsym)                                                                                                    |
| (quote (sexp1  sexpn))                                                                                                    | $\sim$                                   | (list (quote sexp1)  (quote sexpn))                                                                                                    |

Figure 2: Desugaring rules for HOFL.

((fun (a b x) (+ (\* a x) b)) 2 3 4)

is syntactic sugar for

 $(((\n (a \text{bs a} \, (a \text{bs b} \, (a \text{bs x} \, (+ \, (* \, a \, x) \, b)))) \, 2) \, 3) \, 4)$ 

Nullary functions and applications are also defined as sugar. For example,  $((\text{fun} () E))$  is syntactic sugar for ((abs  $I E$ ) #f), where I is a fresh variable. Note that #f is used as an arbitrary argument value in this desugaring.

In HOFL, bind is not a kernel form but is syntactic sugar for the application of a manifest abstraction. Unlike in VALEX, in HOFL the bindpar desugaring can be expressed via a high-level rule (also involving the application of a manifest abstraction). For example,

 $(bind c (+ a b) (* c c))$ 

is sugar for

```
((abs c (* c c)) (+ a b))
```
and

(bindpar ((a (+ a b)) (b (- a b))) (\* a b))

is sugar for

 $((fun (a b) (* a b)) (+ a b) (- a b)),$ 

which is itself sugar for

 $(((abs a (abs b (* a b))) (+ a b)) (- a b)).$ 

#### 1.2 Local Recursive Bindings

Singly and mutually recursive functions can be defined anywhere (not just at top level) via the bindrec construct:

(bindrec  $((I_{name_1} E_{defn_1}) ... (I_{name_n} E_{defn_n})) E_{body})$ 

The bindrec construct is similar to bindpar and bindseq except that the scope of  $I_{name}$  ...  $I_{name}$ n includes all definition expressions  $E_{defn} 1 \dots E_{defn} n$  as well as  $E_{body}$ . For example, here is a definition of a recursive factorial function:

```
(hofl(x))(bindrec ((fact (abs (n)
                   (if (= n 0)
                       1
                       (* n (fact (- n 1)))))(fact x))
```
Here is an example involving the mutual recursion of two functions, even? and odd?:

```
(hofl (n)
  (bindrec ((even? (abs (x)
                     (if (= x 0)#t.(odd? (- x 1))))(odd? (abs (y)
                    (if (= y 0)#f
                        (even? (- y 1))))))
    (list (even? n) (odd? n))))
```
To emphasize that bindrec need not be at top-level, here is program that abstracts over the even?/odd? example from above:

```
(hofl (n)
  (bind tester (abs (bool)
                 (bindrec ((test1 (fun (x)
                                    (if (= x 0)
                                        bool
                                        (test2 (- x 1)))))
                           (test2 (abs (y)
                                    (if (= y 0)(not bool)
                                         (test1 (- y 1)))))))(list ((tester #t) n) ((tester #f) n)))
```
To simplify the definition of values, especially functions, at top-level HOFL supports syntactic sugar for top-level program definitions. For example, the fact and even?/odd? examples can also be expressed as follows:

```
(hofl (x) (fact x))(def (fact n)
    (if (= n 0)
        1
        (* n (fact (- n 1))))))(hofl (n) (list (even? n) (odd? n))
  (def (even? x)
    (if (= x 0)#t
        (odd? (- x 1))))
  (def (odd? y)
    (if (= y 0)
        #f
        (even? (- y 1)))))
```
The HOFL read-eval-print loop (REPL) accepts definitions as well as expressions. All definitions are considered to be mutually recursive. Any expression submitted to the REPL is evaluated in the context of a bindrec derived from all the definitions submitted so far. If there has been more than one definition with a given name, the most recent definition with that name is used. For example, consider the following sequence of REPL interactions:

```
hofl> (def three (+ 1 2))
three
```
For a definition, the response of the interpreter is the defined name. This can be viewed as an

acknowledgement that the definition has been submitted. The body expression of the definition is not evaluated yet, so if it contains an error or infinite loop, there will be no indication of this until an expression is submitted to the REPL later.

hofl> (+ three 4) 7

When the above expression is submitted, the result is the value of the following expression:

```
(bindrec ((three (+ 1 2)))
  (+ three 4))
```
Now let's define a function and then invoke it:

```
hofl> (def (sq x) (* x x))
sq
hofl> (sq three)
\mathsf{Q}
```
The value 9 is the result of evaluating the following expression:

```
(bindrec ((three (+ 1 2))
          (sq (abs x (* x x))))(sq three))
```
Let's define one more function and invoke it:

```
hofl> (\text{def (sos a b) (+ (sq a) (sq b)))sos
hofl> (sos three 4)
25
```
The value 25 is the resulf of evaluating the following expression:

```
(bindrec ((three (+ 1 2))
          (sq (abs x (* x x)))(sos (abs a (abs b (+ (sq a) (sq b))))))((sos three) 4))
```
Note that it wasn't necessary to define sq before sos. They could have been defined in the opposite order, as long as no attempt was made to evaluate an expression containing sos before sq was defined.

### 1.3 Loading Definitions From Files

Typing sequences of definitions into the HOFL REPL can be tedious for any program that contains more than a few definitions. To facilitate the construction and testing of complex programs, HOFL supports the loading of definitions from files. Suppose that filename is a string literal (i.e., a character sequence delimited by double quotes) naming a file that contains a sequence of HOFL definitions. In the REPL, entering the directive (load filename) has the same effect as manually entering all the definitions in the file named filename. For example, suppose that the file named "option.hfl" contains the definitions in Fig. 3 and "list-utils.hfl" contains the definitions in Fig. 4. Then we can have the following REPL interactions:

```
(def none (sym *none*)) ; Use the symbol *NONE* to represent the none value.
(def (none? v)
  (if (sym? v)
      (sym= v none)
      #f))
(def (some? v) (not (none? v)))
```
Figure 3: The contents of the file "option.hfl" which contains an Ocaml-like option data structure express in HOFL.

```
hofl> (load "option.hfl")
none
none?
some?
```
When a load directive is entered, the names of all definitions in the loaded file are displayed. These definitions are not evaluated yet, only collected for later.

```
hofl> (none? none)
#t
hofl> (some? none)
#f
hofl> (load "list-utils.hfl")
length
rev
nth
first
second
third
fourth
map
filter
gen
range
foldr
foldr2
hofl> (range 3 7)
(list 3 4 5 6 7)
hofl> (map (fun (x) (* x x)) (range 3 7))
(list 9 16 25 36 49)
hofl> (foldr (fun (a b) (+ a b)) 0 (range 3 7))
25
hofl> (filter some? (map (fun (x) (if (= 0 \, \langle \, \rangle x 2)) x none)) (range 3 7)))p
(list 4 6)
```
In HOFL, a load directive may appear whereever a definition may appear. It denotes the sequence of definitions contains in the named file. For example, loaded files may themselves contain load directives for loading other files. The environment implementation in Fig. 5 loads the

```
(def (length xs)
  (if (empty? xs)
      0
      (+ 1 (length (tail xs)))))
(def (rev xs)
  (bindrec ((loop (fun (old new)
                     (if (empty? old)
                         new
                         (loop (tail old) (prep (head old) new))))))
    (loop xs #e)))
(def (nth n xs) ; Returns the nth element of a list (1-indexed)
  (if (= n 1)
      (head xs)
      (\texttt{nth} (- n 1) (\texttt{tail xs}))))(def first (nth 1))
(def second (nth 2))
(def third (nth 3))
(def fourth (nth 4))
(def (map f xs)
  (if (empty? xs)
      #e
      (prep (f (head xs))
            (\text{map } f \text{ (tail xs)})))(def (filter pred xs)
  (cond ((empty? xs) #e)
        ((pred (head xs))
         (prep (head xs) (filter pred (tail xs))))
        (else (filter pred (tail xs)))))
(def (gen next done? seed)
  (if (done? seed)
      #e
      (prep seed (gen next done? (next seed)))))
(def (range lo hi) (gen (fun (x) (+ x 1)) (fun (y) ( > y 1)) lo))
(def (foldr binop null xs)
  (if (empty? xs)
      null
      (binop (head xs)
             (foldr binop null (tail xs)))))
(def (foldr2 ternop null xs ys)
  (if (|| (empty? xs) (empty? ys))
      null
      (ternop (head xs)
               (head ys)
               (foldr2 ternop null (tail xs) (tail ys)))))
```
Figure 4: The contents of the file "list-utils.hfl" which contains some classic list functions expressed in HOFL.

```
(load "option.hfl")
(load "list-utils.hfl")
(def env-empty (fun (name) none))
(def (env-bind name val env)
  (fun (n))(if (sym= n name)
        val
        (\text{env } n))))(def (env-bind-all names vals env)
  (foldr2 env-bind env names vals))
(def (env-lookup name env) (env name))
```
Figure 5: The contents of the file "env.hfl", which contains an functional implementation of environments expressed in HOFL.

files "option.hfl" and "list-utils.hfl". load directives may also appear directly in a HOFL program. For example:

```
(hofl (a b)
  (filter some? (map (fun (x) (if (= 0 \, (\frac{9}{2} \, x \, 2)) x none)) (range a b)))
  (load "option.hfl")
  (load "list-utils.hfl"))
```
When applied to the argument list  $[3,7]$ , this program yields a HOFL list containing the integers 4 and 6

### 1.4 A BINDEX Interpreter Written in HOFL

To illustrate that HOFL is suitable for defining complex programs, in Figs. 6 and 7 we present a complete interpreter for the BINDEX language written in HOFL. BINDEX expressions and programs are represented as tree structures encoded via HOFL lists, symbols, and integers. For example, the BINDEX averaging program can be expressed as the following HOFL list:

```
(list (sym bindex)
      (list (sym a) (sym b)) ; formals
      (list (sym /) ; body
            (list (sym +) (sym a) (sym b))
            2))
```
HOFL's LISP-inspired quote sugar allows such BINDEX programs to be written more perspicuously. For example, the above can be expressed as follows using quote:

(quote (bindex (a b) (/ (+ a b) 2)))

Here are some examples of the HOFL-based BINDEX interpreter in action:

```
hofl> (load "bindex.hfl")
... lots of names omitted ...
hofl> (run (quote (bindex (x) (* x x))) (list 5))
25
```

```
hofl> (run (quote (bindex (a b) \left(\frac{\ }{\ } (+ a b) 2))) (list 5 15))
10
```
It is not difficult to extend the BINDEX interpreter to be a full-fledged HOFL interpreter. If we did this, we would have a HOFL interpreter defined in HOFL. An interpreter for a language written in that language is called a meta-circular interpreter. There is nothing strange or ill-defined about a meta-circular interpreter. Keep in mind that in order to execute a meta-circular interpreter for a language L, we must have an existing working implementation of L. For example, to execute a meta-circular HOFL interpreter, we could use a HOFL interpreter defined in OCAML.

```
(load "env.hfl") ; This also loads list-utils.hfl and option.hfl
(def (run pgm args)
  (bind fmls (pgm-formals pgm)
    (if (not (= (length fmls) (length args)))
        (error "Mismatch between expected and actual arguments"
               (list fmls args))
        (eval (pgm-body pgm)
              (env-bind-all fmls args env-empty)))))
(def (eval exp env)
  (cond ((lit? exp) (lit-value exp))
        ((var? exp)
         (bind val (env-lookup (var-name exp) env)
           (if (none? val)
               (error "Unbound variable" exp)
               val)))
        ((binapp? exp)
         (binapply (binapp-op exp)
                   (eval (binapp-rand1 exp) env)
                   (eval (binapp-rand2 exp) env)))
        ((bind? exp)
         (eval (bind-body exp)
               (env-bind (bind-name exp)
                          (eval (bind-defn exp) env)
                          env)))
        (else (error "Invalid expression" exp))))
(def (binapply op x y)
  (cond ((sym= op (sym +)) (+ x y))
        ((sym= op (sym -)) (- x y))
        ((sym= op (sym *)) (* x y))
        ((sym= op (sym /)) (if (= y 0) (error "Div by 0" x) (/ x y)))
        ((sym = op (sym %)) (if (= y 0) (error "Rem by 0" x) (<math>% x y</math>)))(else (error "Invalid binop" op))))
```
Figure 6: Environment model interpreter for BINDEX expressed in HOFL, part 1.

## 2 Scoping Mechanisms

In order to understand a program, it is essential to understand the meaning of every name. This requires being able to reliably answer the following question: given a reference occurrence of a

```
;;;----------------------------------------------------------------------
;;; Abstract syntax
;;; Programs
(def (pgm? exp)
(&& (list? exp)
     (&& (= (length exp) 3)
         (sym= (first exp) (sym bindex)))))
(def (pgm-formals exp) (second exp))
(def (pgm-body exp) (third exp))
;;; Expressions
;; Literals
(def (lit? exp) (int? exp))
(def (lit-value exp) exp)
;; Variables
(def (var? exp) (sym? exp))
(def (var-name exp) exp)
;; Binary Applications
(def (binapp? exp)
 (&& (list? exp)
      (&& (= (length exp) 3)
          (binop? (first exp)))))
(def (binapp-op exp) (first exp))
(def (binapp-rand1 exp) (second exp))
(def (binapp-rand2 exp) (third exp))
;; Local Bindings
(def (bind? exp)
 (&& (list? exp)
      (&& (= (length exp) 4)
          (&& (sym=? (first exp) (sym bind))
              (sym? (second exp))))))
(def (bind-name exp) (second name))
(def (bind-defn exp) (third name))
(def (bind-body exp) (fourth name))
;; Binary Operators
(def (binop? exp)
  (|| (sym= exp (sym +))
      (|| (sym= exp (sym -))
          (|| (sym= exp (sym *))
              (|| (sym= exp (sym /))
                  (sym= exp (sym %)))))))
```
Figure 7: Environment model interpreter for BINDEX expressed in HOFL, part 2.

name, which binding occurrence does it refer to?

In many cases, the connection between reference occurrences and binding occurrences is clear from the meaning of the binding constructs. For instance, in the HOFL abstraction

(fun (a b) (bind c (+ a b) (div c 2)))

it is clear that the a and b within (+ a b) refer to the parameters of the abstraction and that the c in (div c 2) refers to the variable introduced by the bind expression.

However, the situation becomes murkier in the presence of functions whose bodies have free variables. Consider the following HOFL program:

```
(hofl (a)
  (bind add-a (fun (x) (+ x a))
    (bind a (+ a 10)
      (add-a (* 2 a)))))
```
The add-a function is defined by the abstraction  $(\text{fun}(x)$   $(\pm x a))$ , which has a free variable a. The question is: which binding occurrence of a in the program does this free variable refer to? Does it refer to the program parameter a or the a introduced by the bind expression?

A scoping mechanism determines the binding occurrence in a program associated with a free variable reference within a function body. In languages with block structure<sup>1</sup> and/or higher-order functions, it is common to encounter functions with free variables. Understanding the scoping mechanisms of such languages is a prerequisite to understand the meanings of programs written in these languages.

We will study two scoping mechanisms in the context of the HOFL language: **static scoping** and **dynamic scoping**. To simplify the discussion, here will will only consider HOFL programs that do not use the bindrec construct. We will study recursive bindings in more detail later.

## 3 Static Scoping

#### 3.1 Contour Model

In static scoping, the meaning of every variable reference is determined by the lexical contour boxes introduced in Handout #28 on Bindex. To determine the binding occurrence of any reference occurrence of a name, find the innermost contour enclosing the reference occurrence that binds the name. This is the desired binding occurrence.

For example, below is the contour diagram associated with the add-a example. The reference to a in the expression  $($  + x a) lies within contour boxes  $C_1$  and  $C_0$ .  $C_1$  does not bind a, but  $C_0$  does, so the a in  $(+ x a)$  refers to the a bound by (hofl (a) ...). Similarly, it can be determined that:

- the a in  $(+)$  a 10) refers to the a bound by  $(hof1(a) \ldots)$ ;
- $\bullet$  the a in  $(* 2 a)$  refers the a bound by (bind a ... );
- the x in  $(+ x a)$  refers to the x bound by  $(abs (x) ...).$
- the add-a in (add-a  $(* 2 a)$ ) refers to the add-a bound by (bind add-a  $\ldots$  ).

 $1A$  language has block structure if functions can be declared locally within other functions. As we shall see later, a language can have block structure without having first-class functions.

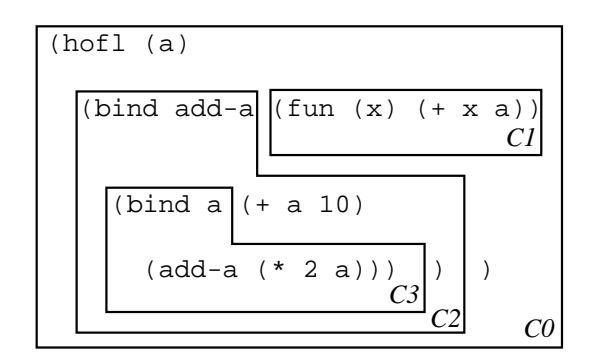

Because the meaning of any reference occurrence is apparent from the lexical structure of the program, static scoping is also known as lexical scoping.

As another example of a contour diagram, consider the contours associated with the following program containing a create-sub function:

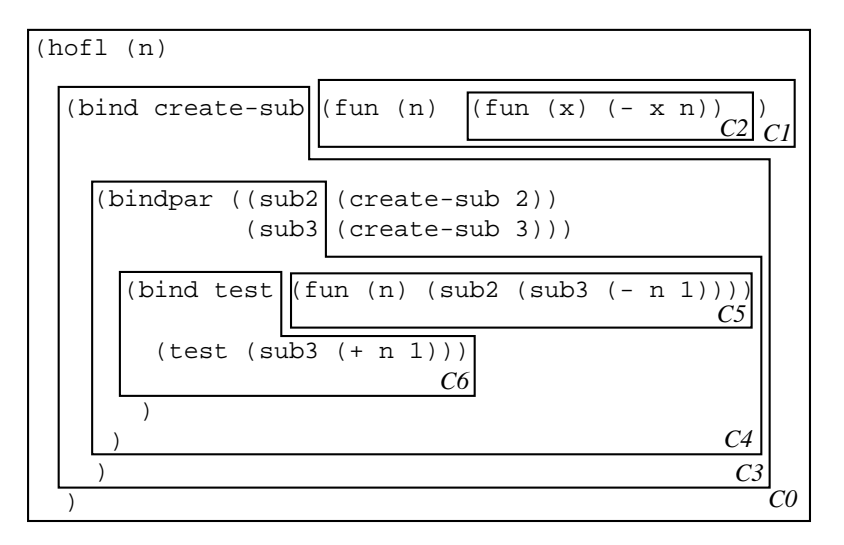

By the rules of static scope:

- the n in  $(-x n)$  refers to the n bound by the  $(fun (n) ...)$  of create-sub;
- the n in  $(-n 1)$  refers to the n bound by the  $(fun (n) ...)$  of test;
- $\bullet$  the n in  $(+ n 1)$  refers to the n bound by (hofl  $(n)$  ...).

### 3.2 Substitution Model

The same substitution model used to explain the evaluation of OCAML, BINDEX, and VALEX can be used to explain the evaluation of statically scoped HOFL expressions that do not contain bindrec. (Handling bindrec is tricky in the substitution model, and will be considered later.)

For example, suppose we run the program containing the add-a function on the input 3. Then the substitution process yields:

```
(hofl (a)
  (bind add-a (fun (x) (+ x a))
    (bind a (+ a 10)
      (\text{add-a } (* 2 a))))) run on [3]
\Rightarrow (bind add-a (fun (x) (+ x 3))
    (bind a (+ 3 10)
      (add-a (* 2 a))))
⇒ (bind a 13 ((fun (x) (+ x 3)) (* 2 a)))
⇒ ((fun (x) (+ x 3)) (* 2 13))
⇒ ((fun (x) (+ x 3)) 26)
⇒ (+ 26 3)
⇒ 29
```
As a second example, suppose we run the program containing the create-sub function on the input 12. Then the substitution process yields:

```
(hofl (n)
  (bind create-sub (fun (n) (fun (x) (- x n)))
    (bindpar ((sub2 (create-sub 2))
               (sub3 (create-sub 3)))
      (bind test (fun (n) (sub2 (sub3 (- n 1))))(test (sub3 (+ n 1)))))\text{ run on }[12]\Rightarrow (bind create-sub (fun (n) (fun (x) (- x n)))
     (bindpar ((sub2 (create-sub 2))
                (sub3 (create-sub 3)))
       (bind test (fun (n) (sub2 (sub3 (- n 1))))(test (sub3 (+ 12 1))))))
\Rightarrow (bindpar ((sub2 ((fun (n) (fun (x) (- x n))) 2))
              (sub3 ((fun (n) (fun (x) (- x n))) 3)))
     (bind test (fun (n) (sub2 (sub3 (- n 1))))
       (test (sub3 13))))
\Rightarrow (bindpar ((sub2 (fun (x) (- x 2)))
              (sub3 (fun (x) (- x 3))))(bind test (fun (n) (sub2 (sub3 (- n 1))))
       (test (sub3 13))))
\Rightarrow (bind test (fun (n) ((fun (x) (- x 2)) ((fun (x) (- x 3)) (- n 1))))
     (test ((fun (x) (- x 3)) 13))))
⇒ ((fun (n) ((fun (x) (- x 2)) ((fun (x) (- x 3)) (- n 1)))) ((fun (x) (- x 3)) 13))
\Rightarrow ((fun (n) ((fun (x) (- x 2)) ((fun (x) (- x 3)) (- n 1)))) (- 13 3)
⇒ ((fun (n) ((fun (x) (- x 2)) ((fun (x) (- x 3)) (- n 1)))) 10
⇒ ((fun (x) (- x 2)) ((fun (x) (- x 3)) (- 10 1)))
⇒ ((fun (x) (- x 2)) ((fun (x) (- x 3)) 9
⇒ ((fun (x) (- x 2)) (- 9 3))
\Rightarrow ((fun (x) (- x 2)) 6
\Rightarrow (- 6 2)
\Rightarrow 4
```
We can formalize the HOFL substitution model by defining a substitution model evaluator in Ocaml. Fig. 9 presents the abstract syntax and values used by the evaluator as well as the definition of substitution. The evaluator itself is presented in Fig. ??. The third component of a Fun value, an environment, is not used in the substitution model but plays a very important role in the environment model. The omitted bindrec case will be explained later.

```
type var = string
type pgm = Pgm of var list * exp (* param names, body *)and exp =
    Lit of valu (* integer, boolean, character, string, and list literals *)
  | Var of var (* variable reference *)
  | PrimApp of primop * exp list (* primitive application with rator, rands *)
  | If of exp * exp * exp (* conditional with test, then, else *)
  | Abs of var * exp (* function abstraction *)
  | App of exp * exp (* function application *)
  | Bindrec of var list * exp list * exp (* recursive bindings *)
and valu =
   Int of int
  | Bool of bool
  | Char of char
  | String of string
 | Symbol of string
  | List of valu list
  | Fun of var * exp * valu Env.env (* formal, body, and environment *)
and primop = Primop of var * (valu list \rightarrow valu)
let primopName (Primop(name, _)) = namelet primopFunction (Primop(_,fcn)) = fcn
(* val subst : exp \rightarrow exp Env.env \rightarrow exp *)let rec subst exp env =
 match exp with
   Lit i -> exp
  | Var v -> (match Env.lookup v env with Some e -> e | None -> exp)
  | PrimApp(op,rands) -> PrimApp(op, map (flip subst env) rands)
  | If(tst,thn,els) -> If(subst tst env, subst thn env, subst els env)
  | Abs(fml,body) ->
      let fml' = fresh fml in Abs(fml', subst (rename1 fml fml' body) env)
  | App(rator,rand) -> App(subst rator env, subst rand env)
  | Bindrec(names,defns,body) ->
      let names' = map fresh names in
        Bindrec(names', map (flip subst env) (map (renameAll names names') defns),
                 subst (renameAll names names' body) env)
(* val subst1 : exp -> var -> exp -> exp *)and subst1 newexp name exp = subst exp (Env.make [name] [newexp])
(* val substAll: exp list \rightarrow var list \rightarrow exp \rightarrow exp *)and substAll newexps names exp = subst exp (Env.make names newexps)
(* val rename1 : var \rightarrow var \rightarrow exp \rightarrow exp *)and rename1 oldname newname exp = subst1 (Var newname) oldname exp
(* val renameAll : var list -> var list -> exp -> exp *)
and renameAll olds news exp = substAll (map (fun s -> Var s) news) olds exp
```
Figure 8: OCAML data types for the abstract syntax of HOFL.

```
(* val run : Hofl.pgm -> int list -> int *)
let rec run (Pgm(fmls,body)) ints =
  let flen = length fmls
  and ilen = length ints
  in
    if flen = ilen then
      eval (substAll (map (fun i -> Lit (Int i)) ints) fmls body)
    else
      raise (EvalError ("Program expected " ^ (string_of_int flen)
                        ^ " arguments but got " ^ (string_of_int ilen)))
(* val eval : Hofl.exp -> valu *)
and eval exp =
 match exp with
   Lit v \rightarrow v| Var name -> raise (EvalError("Unbound variable: " ^ name))
  | PrimApp(op, rands) -> (primopFunction op) (map eval rands)
  | If(tst,thn,els) ->
     (match eval tst with
       Bool true -> eval thn
     | Bool false -> eval els
     | v -> raise (EvalError ("Non-boolean test value "
                               ^ (valuToString v)
                               ^ " in if expression"))
     )
  | Abs(fml,body) -> Fun(fml,body,Env.empty) (* No env needed in subst. model *)
  | App(rator,rand) -> apply (eval rator) (eval rand)
  | Bindrec(names,defns,body) -> ... see discussion of bindrec ...
and apply fcn arg =
 match fcn with
    Fun(fml,body,_) -> eval (subst1 (Lit arg) fml body)
                       (* Lit converts any argument valu (including lists & functions)
                          into a literal for purposes of substitution *)
  | _ -> raise (EvalError ("Non-function rator in application: "
                           ^ (valuToString fcn)))
```
Figure 9: Substitution model evaluator in HOFL.

## 3.3 Environment Model

We would like to be able to explain static scoping within the environment model of evaluation. Most evaluation rules of the environment model are independent of the scoping mechanism. Such rules are shown in Fig. 10.

Program Running Rule

• To run a HOFL program (hofl  $(I_1 \ldots I_n)$ )  $E_{body}$  on integers  $i_1, \ldots, i_k$ , return the result of evaluating  $E_{body}$  in an environment that binds the formal parameter names  $I_1 \dots I_n$  respectively to the integer values  $i_1, \ldots, i_k$ .

Expression Evaluation Rules

- To evaluate a literal expression in any environment, return the value of the literal.
- $\bullet$  To evaluate a variable reference expression I expression in environment ENV, return the value of looking up  $I$  in ENV. If  $I$  is not bound in ENV, signal an unbound variable error.
- To evaluate the conditional expression (if  $E_1$   $E_2$   $E_3$ ) in environment ENV, we first evaluated  $E_1$  in ENV. If the result is true, we return the result of evaluating  $E_2$  in ENV; else we return the result of evaluating  $E_3$  in ENV.
- To evaluate the primitive application  $(O_{rator} E_1 ... E_n)$  in environment ENV, we must first evaluate the operand expressions  $E_1$  through  $E_n$  in ENV. We then return the result of applying the primitive operator primop to the resulting operand values.
- To evaluate the function application  $(E_0 E_1 \dots E_n)$  in environment ENV, we must first evaluate the expressions  $E_0$  through  $E_n$  in ENV. We then return the result of applying the function value to the operand values. (The details of what it means to apply a function is at the heart of scoping and, as we shall see, differs among scoping mechanisms.)

Although bind, bindrec, and bindseq can all be "desugared away", it is convenient to imagine that there are rules for evaluating these constructs directly:

- Evaluating (bind  $E_{name}$   $E_{\text{defn}}$   $E_{\text{body}}$ ) in environment ENV is the result of evaluating  $E_{\text{body}}$  in the environment that results from extending ENV with a frame containing a single binding between  $E_{name}$  and the result of evaluating  $E_{defn}$  in ENV.
- A bindpar is evaluated similarly to bind, except that the new frame contains one binding for each of the name/defn pairs in the bindpar. As in bind, all defns of bindpar are evaluated in the original frame, not the extension.
- A bindseq expression should be evaluated as if it were a sequence of nested binds.

Figure 10: Environment model evaluation rules that are independent of the scoping mechanism.

It turns out that any scoping mechanism is determined by how the following two questions are answered within the environment model:

- 1. What is the result of evaluating an abstraction in an environment?
- 2. When creating a frame to model the application of a function to arguments, what should the parent frame of the new frame be?

In the case of static scoping, answering these questions yields the following rules:

1. Evaluating an abstraction ABS in an environment ENV returns a closure that pairs together ABS and ENV . The closure "remembers" that ENV is the environment in which the free variables of ABS should be looked up; it is like an "umbilical cord" that connects the abstraction to its place of birth. We shall draw closures as a pair of circles, where the left circle points to the abstraction and the right circle points to the environment:

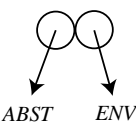

2. To apply a closure to arguments, create a new frame that contains the formal parameters of the abstraction of the closure bound to the argument values. The parent of this new frame should be the environment remembered by the closure. That is, the new frame should extend the environment where the closure was born, not (necessarily) the environment in which the closure was called. This creates the right environment for evaluating the body of the abstraction as implied by static scoping: the first frame in the environment contains the bindings for the formal parameters, and the rest of the frames contain the bindings for the free variables.

We will show these rules in the context of using the environment model to explain executions of the two programs from above. First, consider running the add-a program on the input 3. This evaluates the body of the  $add-a$  program in an environment  $ENV_0$  binding a to 3:

$$
ENV0 \quad a \longrightarrow 3
$$

To evaluate the (bind add-a ...) expression, we first evaluate (fun (x)  $(+ x a)$ ) in  $ENV_0$ . According to rule 1 from above, this should yield a closure pairing the abstraction with  $ENV_0$ . A new frame  $ENV<sub>2</sub>$  should then be created binding add-a to the closure:

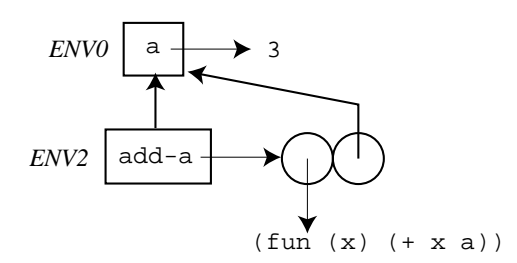

Next the expression (bind a ...) is evaluated in  $ENV_2$ . First the definition (+ a 10) is evaluated in  $ENV_1$ , yielding 13. Then a new frame  $ENV_3$  is created that binds a to 13:

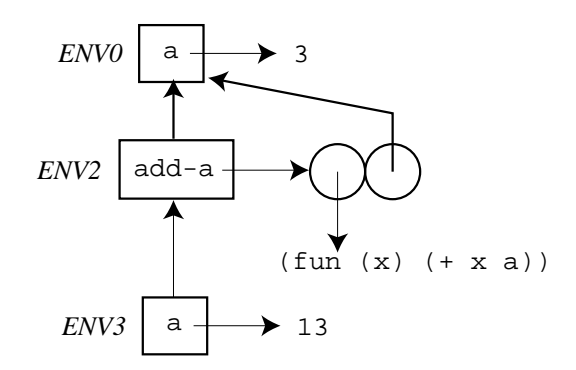

Finally the function application ( $add-a$  ( $*$  2 a)) is evaluated in  $ENV_3$ . First, the subexpressions add-a and  $(* 2 a)$  must be evaluated in  $ENV_3$ ; these evaluations yield the add-a closure and 26, respectively. Next, the closure is applied to 26. This creates a new frame  $ENV_1$  binding x to 26; by rule 2 from above, the parent of this frame is  $ENV_0$ , the environment of closure; the environment  $ENV_3$  of the function application is simply not involved in this decision.

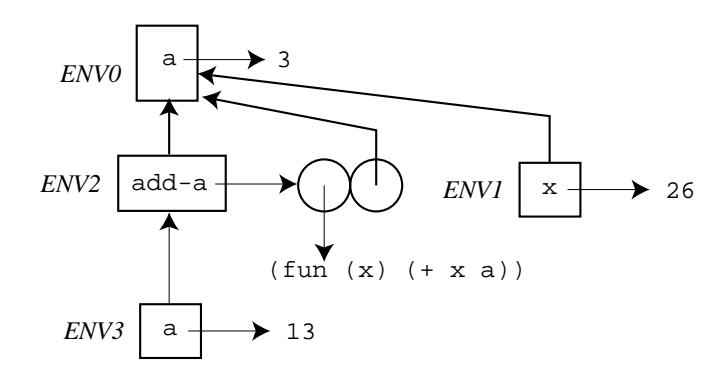

As the final step, the abstraction body  $($   $\star$   $\star$   $\bullet$ ) is evaluated in ENV<sub>1</sub>. Since x evaluates to 26 in  $ENV<sub>3</sub>$  and a evaluates to 3, the final answer is 29.

As a second example of static scoping in the environment model, consider running the create-sub program from the previous section on the input 12. Below is an environment diagram showing all environments created during the evaluation of this program. You should study this diagram carefully and understand why the parent pointer of each environment frame is the way it is. The final answer of the program (which is not shown in the environment model itself) is 4.

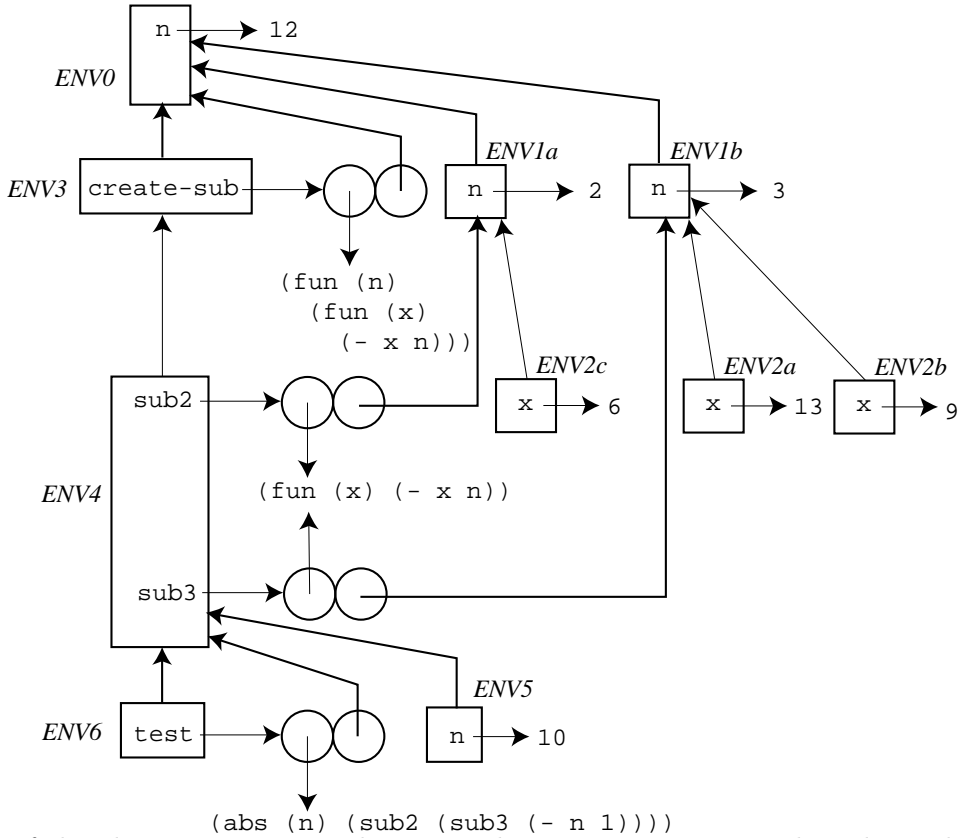

In both of the above environment diagrams, the environment names have been chosen to underscore a critical fact that relates the environment diagrams to the contour diagrams. Whenever environment frame  $ENV_i$  has a parent pointer to environment frame  $ENV_j$  in the environment

model, the corresponding contour  $C_i$  is nested directly inside of  $C_j$  within the contour model. For example, the environment chain  $ENV_6 \rightarrow ENV_4 \rightarrow ENV_3 \rightarrow ENV_0$  models the contour nesting  $C_6 \rightarrow C_4 \rightarrow C_3 \rightarrow C_0$ , and the environment chains  $ENV_{2c} \rightarrow ENV_{1a} \rightarrow ENV_{0}$ ,  $ENV_{2a} \rightarrow ENV_{1b}$  $\rightarrow$  ENV<sub>0</sub>, and ENV<sub>2b</sub>  $\rightarrow$  ENV<sub>1b</sub>  $\rightarrow$  ENV<sub>0</sub> model the contour nesting  $C_2 \rightarrow C_1 \rightarrow C_0$ .

These correspondences are not coincidental, but by design. Since static scoping is defined by the contour diagrams, the environment model must somehow encode the nesting of contours. The environment component of closures is the mechanism by which this correspondence is achieved. The environment component of a closure is guaranteed to point to an environment  $ENV<sub>birth</sub>$  that models the contour enclosing the abstraction of the closure. When the closure is applied, the newly constructed frame extends  $ENV_{\text{birth}}$  with a new frame that introduces bindings for the parameters of the abstraction. These are exactly the bindings implied by the contour of the abstraction. Any expression in the body of the abstraction is then evaluated relative to the extended environment.

### 3.4 Interpreter Implementation of Environment Model

Rules 1 and 2 of the previous section are easy to implement in an environment model interpreter. The implementation is shown in Figure 11. Note that it is not necessary to pass env as an argument to funapply, because static scoping dictates that the call-time environment plays no role in applying the function.

```
(* val eval : Hofl.exp -> valu Env.env -> valu *)
and eval exp env =
 match exp with
  .
  .
  .
  | Abs(fml,body) -> Fun(fml,body,env) (* make a closure *)
  | App(rator,rand) -> apply (eval rator env) (eval rand env)
  .
  .
  .
and apply fcn arg =
 match fcn with
    Fun(fml,body,senv) -> eval body (Env.bind fml arg senv) (* extend static env *)
  | _ -> raise (EvalError ("Non-function rator in application: " ^ (valuToString fcn)))
```
Figure 11: Essence of static scoping in HOFL.

# 4 Dynamic Scoping

### 4.1 Environment Model

In dynamic scoping, environments follow the shape of the invocation tree for executing the program. Recall that an invocation tree has one node for every function invocation in the program, and that each node has as its children the nodes for function invocations made directly within in its body, ordered from left to right by the time of invocation (earlier invocations to the left). Since bind desugars into a function application, we will assume that the invocation tree contains nodes for bind expressions as well. We will also consider the execution of the top-level program to be a kind of function application, and its corresponding node will be the root of the invocation tree. For example, here is the invocation tree for the add-a program:

![](_page_20_Figure_0.jpeg)

As a second example, here is the invocation tree for the create-sub program:

![](_page_20_Figure_2.jpeg)

Note: in some cases (but not the above two), the shape of the invocation tree may depend on the values of the arguments at certain nodes, which in turn depends on the scoping mechanism. So the invocation tree cannot in general be drawn without fleshing out the details of the scoping mechanism.

The key rules for dynamic scoping are as follows:

- 1. Evaluating an abstraction ABS in an environment ENV just returns ABS. In dynamic scoping, there there is no need to pair the abstraction with its environment of creation.
- 2. To apply a closure to arguments, create a new frame that contains the formal parameters of the abstraction of the closure bound to the argument values. The parent of this new frame should be the environment in which the function application is being evaluated - that is, the environment of the invocation (call), not the environment of creation. This means that the free variables in the abstraction body will be looked up in the environment where the function is called.

Consider the environment model showing the execution of the add-a program on the argument 3 in a dynamically scoped version of HOFL. According to the above rules, the following environments are created:

![](_page_21_Figure_0.jpeg)

The key differences from the statically scoped evaluation are (1) the name add-a is bound to an abstraction, not a closure and (2) the parent frame of  $ENV_3$  is  $ENV_2$ , not  $ENV_0$ . This means that the evaluation of  $(+ x a)$  in  $ENV_3$  will yield 39 under dynamic scoping, as compared to 29 under static scoping.

Figure 12 shows an environment diagram showing the environments created when the create-sub program is run on the input 12. The top of the figure also includes a copy of the invocation tree to emphasize that in dynamic scope the tree of environment frames has exactly the same shape as the invocation tree. You should study the environment diagram and justify the target of each parent pointer. Under dynamic scoping, the first invocation of sub3 (on 13) yields 1 because the n used in the subtraction is the program parameter  $n$  (which is 12) rather than the 3 used as an argument to create-sub when creating sub3. The second invocation of sub3 (on 0) yields -1 because the n found this time is the argument 1 to test. The invocation of  $\text{sub2}$  (on -1) finds that n is this same 1, and returns -2 as the final result of the program.

### 4.2 Interpreter Implementation

The two rules of the dynamic scoping mechanism are easy to encode in the environment model. The implementation is shown in Figure 11. For the first rules, the evaluation of an abstraction just returns the abstraction. For the second rules, the application of a function passes the call-time environment to funapply-dynamic, where it is used as the parent of the environment frame created for the application.

## 5 Recursive Bindings

#### 5.1 The bindrec Construct

HOFL's bindrec construct allows creating mutually recursive structures. For example, here is the classic even?/odd? mutual recursion example expressed in HOFL:

![](_page_22_Figure_0.jpeg)

Figure 12: Invocation tree and environment diagram for the create-sub program run on 12.

```
(* val eval : Hofl.exp -> valu Env.env -> valu *)
and eval exp env =
  match exp with
  .
  .
  .
  | Abs(fml,body) -> Fun(fml,body,env) (* make a closure *)
  | App(rator,rand) -> apply (eval rator env) (eval rand env) env
  .
  .
  .
and apply fcn arg denv =
 match fcn with
    Fun(fml,body,senv) -> eval body (Env.bind fml arg denv) (* extend dynamic env *)
  | _ -> raise (EvalError ("Non-function rator in application: " ^ (valuToString fcn)))
```
Figure 13: Essence of dynamic scoping in HOFL.

```
(hofl (n))(bindrec ((even? (abs (x)
                     (if (= x 0)#t
                         (odd? (- x 1))))(odd? (abs (y)
                    (if (= y 0)
                        #f
                        (even? (- y 1))))(prep (even? n)
           (prep (odd? n)
                 #e))))
```
The scope of the names bound by bindrec (even? and odd? in this case) includes not only the body of the bindrec expression, but also the definition expressions bound to the names. This distinguishes bindrec from bindpar, where the scope of the names would include the body, but not the definitions. The difference between the scoping of bindrec and bindpar can be seen in the two contour diagrams in Fig. ??. In the bindrec expresion, the reference occurrence of odd? within the even? abstraction has the binding name odd? as its binding occurrence; the case is similar for even?. However, when bindrec is changed to bindpar in this program, the names odd? and even? within the definitions become unbound variables. If bindrec were changed to bindseq, the occurrence of even? in the second binding would reference the declaration of even? in the first, but the occurrence of odd? in the first binding would still be unbound.

### 5.2 Environment Model Evaluation of bindrec

#### 5.2.1 High-level Model

How is bindrec handled in the environment model? We do it in three stages:

- 1. Create an empty environment frame that will contain the recursive bindings, and set its parent pointer to be the environment in which the bindrec expression is evaluated.
- 2. Evaluate each of the definition expressions with respect to the empty environment. If evaluating any of the definition expressions requires the value of one of the recursively bound

![](_page_24_Figure_0.jpeg)

![](_page_24_Figure_1.jpeg)

Figure 14: Lexical contours for versions of the even?/odd? program using bindrec and bindpar.

variables, the evaluation process is said to encounter a black hole and the bindrec is considered ill-defined.

3. Populate the new frame with bindings between the binding names and the values computed in step 2. Adding the bindings effectively "ties the knot" of recursion by making cycles in the graph structure of the environment diagram.

The result of this process for the even?/odd? example is shown below, where it is assumed that the program is called on the argument 5. The body of the program would be evaluated in environment  $ENV_1$  constructed by the bindrec expression. Since the environment frames for containing  $x$  and  $y$  would all have  $ENV_1$  as their parent pointer, the references to odd? and even? in these environments would be well-defined.

![](_page_25_Figure_3.jpeg)

In order for bindrec to be meaningful, the definition expressions cannot require immediate evaluation of the bindrec-bound variables (else a black hole would be encountered). For example, the following bindrec example clearly doesn't work because in the process of determining the value of x, the value x is required before it has been determined:

(bindrec ((x (+ x 1)))  $(* x 2))$ 

In contrast, in the even?/odd? example we are not asking for the values of even? and odd? in the process of evaluating the definitions. Rather the definitions are abstractions that will refer to even? and odd? at a later time, when they are invoked. Abstractions serve as a sort of delaying mechanism that make the recursive bindings sensible.

As a more subtle example of a meaningless bindrec, consider the following:

```
(bindrec ((a (prep 1 b))
          (b (prep 2 a)))
 b)
```
Unlike the above case, here we can imagine that the definition might mean something sensible. Indeed in so-called call-by-need (a.k.a lazy) languages (such as Haskell), the above definitions are very sensible, and stand for the following list structure:

![](_page_26_Figure_0.jpeg)

However, call-by-value (a.k.a. strict or eager) languages (such as HOFL, OCAML, SCHEME, JAVA, C, etc.) require that all definitions be completely evaluated to values before they can be bound to a name or inserted in a data structure. In this class of languages, the attempt to evaluate (preps 1 b) fails because the value of b cannot be determined.

Nevertheless, by using the delaying power of abstractions, we can get something close to the above cyclic structure in HOFL. In the following program, the references to the recursive bindings one-two and two-one are "protected" within abstractions of zero variables (which are known as thunks). Any attempt to use the delayed variables requires applying the thunks to zero arguments (as in the expression ((snd stream)) within the prefix function).

```
(hofl (n)
  (bindpar ((pair (fun (a b) (list a b)))
            (fst (fun (pair) (head pair)))
            (snd (fun (pair) (head (tail pair)))))
    (bindrec ((one-two (pair 1 (fun () two-one)))
              (two-one (pair 2 (fun () one-two)))
              (prefix (fun (num stream)
                         (if (= num 0)
                             (empty)
                             (prep (fst stream)
                                   (prefix (- num 1)
                                           ((snd stream))))))))))
      (prefix n one-two))))
```
When the above program is applied to the input 5, the result is (list 1 2 1 2 1).

### 5.2.2 Implementing bindrec

Implementing the "knot-tying" aspect of the recursive bindings of bindrec within the eval function of the statically scoped Hofl interpreter proves to be rather tricky. We will consider a sequence of incorrect definitions for the bindrec clause on the path to developing some correct ones.

Here is a first attempt:

```
(* Broken Attempt 1 *)
| Bindrec(names,defns,body) ->
  eval body
       (Env.bindAll names
                     (map (fun defn -> eval defn ???)
                          defns)
                     env)
```
There is a problem here: what should the environment ??? be? It shouldn't be env but the new environment that results from extending env with the recursive bindings. But the new environment has no name in the above clause.

A second attempt uses Ocaml's let to name the result of Env.bindAll:

```
(* Broken Attempt 2 *)
| Bindrec(names,defns,body) ->
 eval body
       let newEnv = Env.bindAll names
                                 (map (fun defn -> eval defn newEnv)
                                      defns)
                                 env
```
in newEnv

This attempt fails because, by the scoping rules of let, newEnv is an unbound variable in Env. bindAll .... A third attempt replaces let with let rec:

```
(* Broken Attempt 3 *)
| Bindrec(names,defns,body) ->
 eval body
       let rec newEnv =
         Env.bindAll names
                      (map (fun defn -> eval defn newEnv)
                           defns)
                     env
       in newEnv
```
The above clause attempts to use the knot-tying ability of Ocaml's own recursive binding construct, let rec, to implement HOFL's recursive binding construct. Now the newEnv within Env.bindAll ... is indeed correctly scoped. Unfortunately, there are still two problems:

- 1. The Ocaml let rec construct can only be used to define recursive functions. It cannot be used to define more general recursive values (such as the one-two example above).
- 2. Even if OCAML *did* allow more general recursive values to be defined via let rec, because Ocaml is a call-by-value language, we would still come face to face with the same sort of problem encountered in the recursive list example from above. That is, the eval within the functional argument to map requires that all its arguments be evaluated to values before it is invoked. But its newEnv argument is defined to be the result of a computation that depends on the result returned by invocations of this occurrence of eval. This leads to an irresolvable set of constraints: eval must return before it can be invoked!

We can fix the problem in the same way we fixed the recursive list problem: by using thunks to delay evaluation of the recursive bound variable. In particular, rather than storing the result of evaluating the definition in the environment, we can store in the environment a thunk for evaluating the definition:

```
(* Complex (but working) Attempt 4 *)
| Bindrec(names,defns,body) ->
  eval body
         let rec newEnv =
            Env.bindAll names
                              (\text{map } (\text{fun } \text{defn } \rightarrow (\text{fun } () \rightarrow \text{eval } \text{defn } \text{newEnv}))defns)
                              env
          in newEnv
```
Once we do this, we must ensure (1) that all entities stored in the environments used by eval are thunks and (2) that whenever a thunk is looked up in the environment, it should be "dethunked"

- i.e., applied to zero arguments to retrieve its value. This makes sense if you think in terms of types. Point  $(1)$  says that the type of environments is effectively changed from  $var \rightarrow$  value to var  $\rightarrow$  unit  $\rightarrow$  value, where unit is the type of (). Point (2) says that since the result of an environment lookup is now a function of type  $unit \rightarrow$  valu, it must be applied to zero arguments in order to get a value.

Although the above approach "works", it is less elegant and less efficient than we'd like it to be. A solution that is both more elegant and more efficient is possible if we adopt the environment signature and implementation in Fig. ??. This supports operations for binding both regular values (bind and bindAll) as well as thunked values (bindThunk and bindAllThunks) in such a way that the regular values may be looked up efficiently without any dethunking. Furthermore, it supports a abstract fixed point operator, fix, that internally uses Ocaml's let rec construct to find the fixed point. This is possible because the implementation uses functions to represent environments, and let rec can be used to define recursive functions.

Using the extended environment module, we can implement bindrec as follows:

```
(* Final Version *)
| Bindrec(names,defns,body) ->
    eval body
         (Env.fix (fun e -)(Env.bindAllThunks names
                                          (map (fun defn ->
                                                  (fun () \rightarrow eval defn e)defns)
                                          env)))
```
## 5.3 Fixed Points and the Y Operator

With all the complexity surrounding the implementation of **bindrec** in HOFL, it may be surprising that it is possible to define recursive functions in HOFL without bindrec! While bindrec is convenient for defining such functions, it is not necessary.

```
module type ENV = sig
  type 'a env
  val empty: 'a env
  val bind : string \rightarrow 'a \rightarrow 'a env \rightarrow 'a env
  val bindAll : string list -> 'a list -> 'a env -> 'a env
  val make : string list -> 'a list -> 'a env
  val lookup : string -> 'a env -> 'a option
  val bindThunk : string -> (unit -> 'a) -> 'a env -> 'a env
  val bindAllThunks : string list -> (unit -> 'a) list -> 'a env -> 'a env
  val merge : 'a env -> 'a env -> 'a env
  val fix : ('a env -> 'a env) -> 'a env
  (* for testing *)
 val fromFun : (string -> 'a option) -> 'a env
  val toFun : 'a env -> (string -> 'a option)
end
module Env : ENV = struct
  type 'a env = string \rightarrow 'a option
  let empty = fun s -> None
  let bind name valu env =
    fun s -> if s = name then Some valu else env s
  let bindAll names vals env = ListUtils.foldr2 bind env names vals
  let make names vals = bindAll names vals empty
  let lookup name env = env name
  let bindThunk name valuThunk env =
    fun s -> if s = name then Some (valuThunk ()) else env s
  let bindAllThunks names valThunks env =
    ListUtils.foldr2 bindThunk env names valThunks
  let merge env1 env2 =
    fun s -> (match env1 s with
                None \rightarrow env2 s
               | some -> some)
  let fix gen = let rec envfix s = (gen envfix) s in envfix
  let fromFun f = f
  let toFun f = fend
```
Figure 15: An environment signature and an function-based implementation of this signature.

```
(def y (fun (g)
         ((fun (s) (fun (x) ((g (s s)) x)))(fun (s) (fun (x) ((g (s s)) x))))(def fact-gen (fun (f)
                       (fun (n)
                    (if (= n 0)1
                      (* n (f (- n 1)))))(def fact (y fact-gen))
(def church-pair (fun (x y) (fun (f) (f x y))))
(def church-fst (fun (p) (p (fun (x y) x))))
(def church-snd (fun (p) (p (fun (x y) y))))
(def even-odd-gen (fun (p)
                    (church-pair
                       (fun (x) ; even?
                        (if (= x 0)
                            #t
                            ((\text{church-snd } p) (- x 1))))(fun (y) ; odd?
                        (if (= y 0)
                            #f
                            ((\text{church-fst } p) (- y 1))))))(def even? (church-fst (y even-odd-gen)))
(def odd? (church-snd (y even-odd-gen)))
```